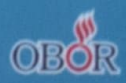

"The soul has the right to make decisions that concern herself. It is the great mystery of personal freedom, before which God himself comes to a halt. He wants his sovereign authority over created spirits only as a free gift of their love" (Edith Stein).

# TEOLOG KONTEKSTUAL MODERN

**ADRIANUS SUNARKO OFM** 

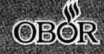

"The soul has the right to make decisions that concern herself. It is the great mystery of personal freedom, before which God himself a halt. He wants his sovereign authority over created spirit is a free gift of their love" (Edith Stein)

**20 1000 44** 

# TEOLOGI KONTEKSTUAL MODERN

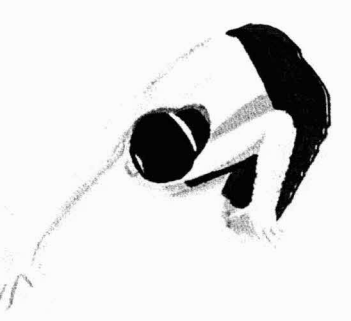

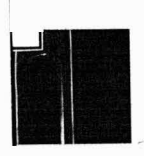

**ADRIANUS SUNARKO OFM** 

### **TEOLOGI KONTEKSTUAL MODERN**

"The soul has the right to make decisions that concern herself. It is the great mystery of personal freedom, before which God himself comes to a halt. He wants his sovereign authority over created spirits only as a free gift of their love" (Edith Stein).

## **TEOLOGI KONTEKSTUAL MODERN**

**ADRIANUS SUNARKO OFM** 

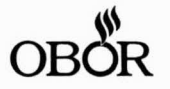

OB 40422003

#### **TEOLOGI KONTEKSTUAL MODERN**

"The soul has the right to make decisions that concern herself. It is the great mystery of personal freedom, before which God himself comes to a halt. He wants his sovereign authority over created spirits only as a free gift of their love" (Edith Stein).

> Oleh: Adrianus Sunarko OFM

© Adrianus Sunarko OFM

#### PENERBIT OBOR

Anggota IKAPI - Ikatan Penerbit Indonesia Anggota SEKSAMA - Sekretariat Bersama Penerbit Katolik Indonesia

Jl. Gunung Sahari 91 - Jakarta 10610  $\cdot$  Telp.: (021) 422 2396 (hunting)  $\cdot$  Fax.: (021) 421 9054 · WhatsApp: 0821 1415 6000/0811 8000 344 · E-mail: penerbit@obormedia.com · Website: www.obormedia.com

 $Cet. 1 - Oktober 2022$ 

Editor - Rian Safio Desain Sampul - Antoni Lewar Ilustrator Sampul - Vincentius Gilang Putra Pradana Desain Isi - Markus M

Hak cipta dilindungi Undang-Undang. Dilarang mengutip atau memperbanyak sebagian atau seluruh isi buku ini tanpa izin tertulis dari Penerbit OBOR.

ISBN 978-979-565-926-6

Dicetak oleh Percetakan Grafika Mardi Yuana, Bogor.

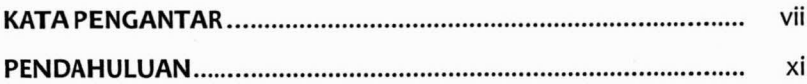

 $\frac{1}{k}$ 

#### $\mathbf{I}$

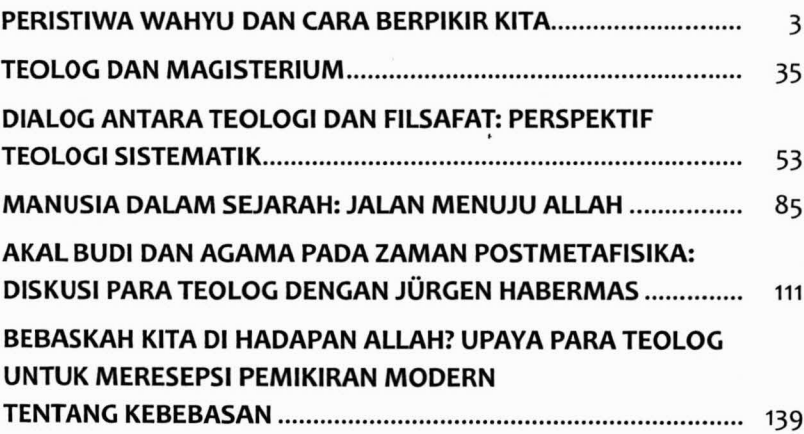

#### $\mathbf{I}$

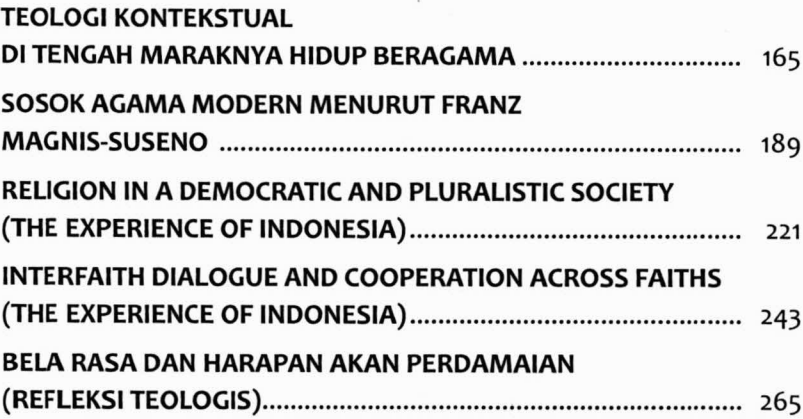

#### **KATA PENGANTAR**

**><sub>T</sub>**eologia negativa' dan 'orthopraksis'. Dua ungkapan ini kiranya telah menjadi ungkapan paling trendi dan dengan mudah dapat ditemukan dalam lautan publikasi teologis, baik yang populer maupun yang lebih serius/ilmiah. Ada kebenaran yang hendak disampaikan melalui dua ungkapan tersebut. Tekanan yang diberikan pada 'orthopraksis' mengingatkan kita pada bahaya bahwa refleksi teologi berhenti pada teori belaka yang abstrak dan jauh dari realitas hidup sehari-hari serta tidak mendorong orang untuk mewujudkan ajaran secara nyata. Ungkapan 'teologia negativa' menunjuk pada kebenaran bahwa Allah selalu lebih besar daripada kemampuan kita untuk memahami serta mengungkapkan-Nya dalam kata-kata. Corak bahasa ungkapan kita tentang Dia selalu berciri analogi: Benar (positiva), tetapi sekaligus tidak benar (negativa) karena Ia tetap jauh lebih besar dan lebih mulia (eminentia) dari segala konsep yang kita miliki sebagai makhluk terbatas. Rumusan klasik tentang hal ini kita temukan dalam penegasan Konsili Lateran IV (1215) berikut, "Quia inter creatorem et creaturam non potest tanta similitude notari, quin inter eos maior sit dissimilitudo notanda" (DH 806).

Di lain pihak, kita perlu waspada agar kedua ungkapan yang sangat populer tersebut tidak dimengerti secara keliru. Teologia negativa tidak boleh dimengerti sedemikian mutlak sehingga pembicaraan kita tentang Allah tidak mengandung kebenaran sedikit pun. Kalau demikian, lalu ke dalam kata Allah kita dapat menerapkan segala macam atribut. Gambaran kita tentang Allah dapat menjadi kabur dan kalau demikian Allah dapat digunakan dengan semena-mena untuk membenarkan berbagai tindakan kita, bahkan kalau itu berupa kekerasan seperti ditunjukkan para pelaku bom bunuh diri.

Demikian pula ditempatkan secara keseluruhan dalam kerangka pewartaan, primat atau prioritas praksis sangatlah penting. "Tanpa praksis iman ini, di dalamnya kebenaran iman disetujui dalam keputusan serta tindakan bebas dan di dalamnya kebenaran iman itu meniadi nyata, teologi akan jatuh menjadi sekadar kenangan akan peristiwa dari masa lalu—itu belum berarti tidak benar/keliru, tetapi lalu tidak autentik/ jujur dan tidak akan meyakinkan orang karena tidak disertai bukti yang meneguhkan sesuai yang dituntut kebenaran iman itu sendiri."<sup>1</sup> Akan tetapi, primat/prioritas praksis tidak berarti bahwa teologi dimengerti melulu sebagai pembenaran saja atas praksis yang de facto dihidupi. Kalau demikian, lalu teologi jatuh menjadi ideologi pembenaran saja atas apa yang terjadi. Dalam menjalankan tugasnya, teologi sistematik/dogmatik dapat pula bersifat kritis terhadap praksis nyata Gereja sebagai umat beriman.

Tanpa menyangkal kebenaran yang ada di balik ungkapan "teologia negativa", refleksi teologis yang disajikan dalam buku ini dilandasi keyakinan bahwa aspek positiva dalam berteologi pun perlu diperhatikan. Pembicaraan kita tentang Allah perlu memiliki rujukan positif juga. Tidak semua atribut dapat begitu saja diterapkan pada Dia yang kita imani sebagai Allah. Refleksi teologi tidak boleh cepat-cepat lari pada 'misteri' hanya karena kita malas berpikir. Pilihan beriman itu bukan semata tindak

<sup>&</sup>lt;sup>1</sup> T. Pröpper, Freiheit als philosophisches Prinzip der Dogmatik. Systematische Reflexionen im Anschluss an Walter Kaspers Konzeption der Dogmatik, in: E. Schockenhoff und P. Walter (Hrsg.), Dogma und Glaube. Bausteine für eine theologische Erkenntnislehre. FS W. Kasper, Mainz: Matthias-Grünewald, 1993, hlm. 165-192: 190-191.

kesalehan tanpa konsekuensi epistemologis. Pilihan beriman Kristiani berarti pilihan pada sebuah cara pandang/paham tertentu tentang hal-hal yang sangat mendasar: tentang apa dan siapa itu realitas (termasuk Realitas tertinggi), tentang bagaimana kita harus berperilaku.

Demikian pula semoga refleksi teologis yang disajikan dalam buku ini tidak mengabaikan praksis. Karena terlepas dari praksis dan gerak seluruh jemaat, refleksi adiluhung teologi tidak akan jauh gemanya. Hanya dengan (tetapi sekaligus juga berbeda dari) praksis, refleksi teoretis atas iman akan dapat memberi sumbangan juga; mungkin tidak besar, tetapi khas tidak tergantikan.

Terima kasih kepada Penerbit OBOR yang bersedia menerbitkan kembali tulisan-tulisan teologis kontekstual modern ini.

Jakarta, 1 Mei 2022

#### **Adrianus Sunarko OFM**

efleksi teologi tidak boleh cepat-cepat lari pada 'misteri' hanya karena kita malas berpikir. Karena pilihan beriman itu bukan semata tindakan kesalehan tanpa konsekuensi epistomologis." Tanpa mengabaikan praksiskarena dengan itu refleksi adiluhung teologi tidak akan jauh gemanya-buku ini berupaya menjawab konsekuensi epistomologis dari pilihan beriman (Kristiani); yang dibagi dua bagian: pertama lebih bersifat metodologis tentang teologi, dan kedua berkaitan dengan dialog antar agama dengan kehidupan masyarakat modern yang plural, modern, (post)-sekular dan demokratis.

#### **BAGIAN I:**

- ◆ Peristiwa Wahyu dan Cara Berpikir.
- ◆ KitaTeolog dan Magisterium.
- ◆ Dialog antara Teologi dan Filsafat: Perspektif Teologi Sistematik.
- ◆ Manusia dalam Sejarah: Jalan menuiu Allah.
- ◆ Akal Budi dan Agama pada Zaman Postmetafisik: Diskusi para Teolog dengan Jürgen Habermas.
- ◆ Bebaskah Kita di Hadapan Allah? Upaya para Teolog untuk Meresepsi Pemikiran Modern tentang Kebebasan.

#### **BAGIAN II:**

- ◆ Teologi Kontekstual di Tengah Maraknya Hidup Beragama.
- ◆ Sosok Agama Modern menurut Franz Magnis-Suseno.
- ◆ Religion in a Democratic and **Pluralistic Society (The** Experience of Indonesia).
- Interfaith Dialogue and Cooperation across Faiths (The Experience of Indonesia).
- $\blacktriangleright$  Bela Rasa dan Harapan akan Perdamaian (Refleksi Teologis).

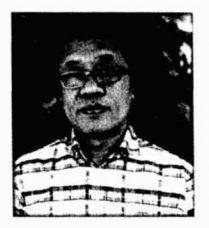

MGR. PROF. DR. ADRIANUS SUNARKO OFM, Guru Besar Teologi pada Sekolah Tinggi Filsafat Driyarkara, Jakarta. Mgr. Narko lahir di Merauke pada 7 Desember 1966. Sejak 2017, ia menggembalakan umat Keuskupan Pangkal Pinang. Doktor lulusan Albert-Ludwigs Universitat Freiburg, Jerman ini telah menulis sejumlah buku, antara lain: Teologi Fundamental, Allah Berharap pada Manusia (Lamalera: 2013); Teologi Kontekstual (OBOR: 2016); Kristologi, Tinjauan Historis-Sistematik (OBOR: 2017);

Rahmat dan Sakramen, Berteologi dengan Paradigma Kebebasan (OBOR: 2018); Agama dalam Masyarakat Post-Sekular (OBOR, 2019); dll.

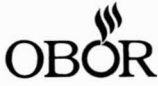

Jl. Gunung Sahari No. 91 Jakarta Pusat 10610 · Telp.: (021) 422 2396 (hunting), · Fax.: (021) 421 9054 · © 0821 1415 6000/0811 8000 344

· Ø penerbit@obormedia.com

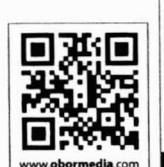

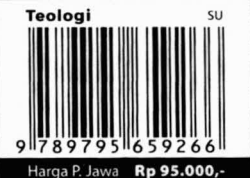

efleksi teologi tidak boleh cepat-cepat lari pada 'misteri' hanya karena  $\mathbf{u}$ kita malas berpikir. Karena pilihan beriman itu bukan semata tindakan kesalehan tanpa konsekuensi epistomologis." Tanpa mengabaikan praksiskarena dengan itu refleksi adiluhung teologi tidak akan jauh gemanya-buku ini berupaya menjawab konsekuensi epistomologis dari pilihan beriman (Kristiani); yang dibagi dua bagian; pertama lebih bersifat metodologis tentang teologi, dan kedua berkaitan dengan dialog antar agama dengan kehidupan masyarakat modern yang plural, modern, (post)-sekular dan demokratis.

#### **BAGIAN I:**

- · Peristiwa Wahyu dan Cara Berpikir.
- **\* KitaTeolog dan Magisterium.**
- · Dialog antara Teologi dan Filsafat: Perspektif Teologi Sistematik.
- · Manusia dalam Sejarah: Jalan menuju Allah.
- **+ Akal Budi dan Agama pada Zaman** Postmetafisik: Diskusi para Teolog dengan Jürgen Habermas.
- · Bebaskah Kita di Hadapan Allah? Upaya para Teolog untuk Meresepsi Pemikiran Modern tentang Kebebasan.

#### **BAGIAN II:**

- **+ Teologi Kontekstual di Tengah** Maraknya Hidup Beragama.
- **Sosok Agama Modern menurut** Franz Magnis-Suseno.
- ◆ Religion in a Democratic and **Pluralistic Society (The** Experience of Indonesia).
- Interfaith Dialogue and Cooperation across Faiths (The Experience of Indonesia).
- **+ Bela Rasa dan Harapan akan** Perdamaian (Refleksi Teologis).

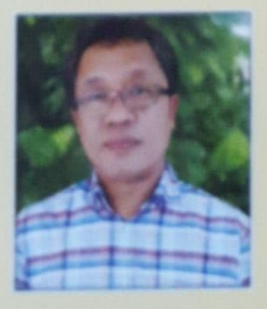

MGR. PROF. DR. ADRIANUS SUNARKO OFM, Guru Besar Teologi pada Sekolah Tinggi Filsafat Driyarkara, Jakarta. Mgr. Narko lahir di Merauke pada 7 Desember 1966. Sejak 2017, ia menggembalakan umat Keuskupan Pangkal Pinang. Doktor Iulusan Albert-Ludwigs Universitat Freiburg, Jerman ini telah menulis sejumlah buku, antara lain: Teologi Fundamental, Allah Berharap pada Manusia (Lamalera: 2013); Teologi Kontekstual (OBOR: 2016); Kristologi, Tinjauan Historis-Sistematik (OBOR: 2017);

Rahmat dan Sakramen, Berteologi dengan Paradigma Kebebasan (OBOR: 2018); Agama dalam Masyarakat Post-Sekular (OBOR, 2019); dll.

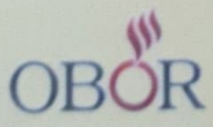

Jl. Gunung Sahari No. 91 Jakarta Pusat 10610 - Telp.: (021) 422 2396 (hunting), - Fax.: (021) 421 9054 © 0821 1415 6000/0811 8000 344 · 52 penerbit@obormedia.com

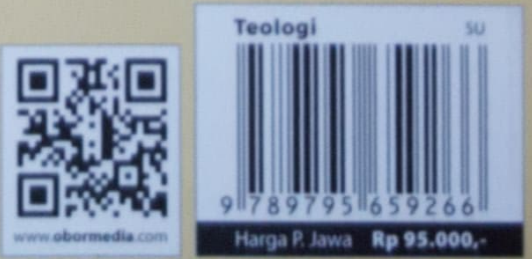